## **Demandes**

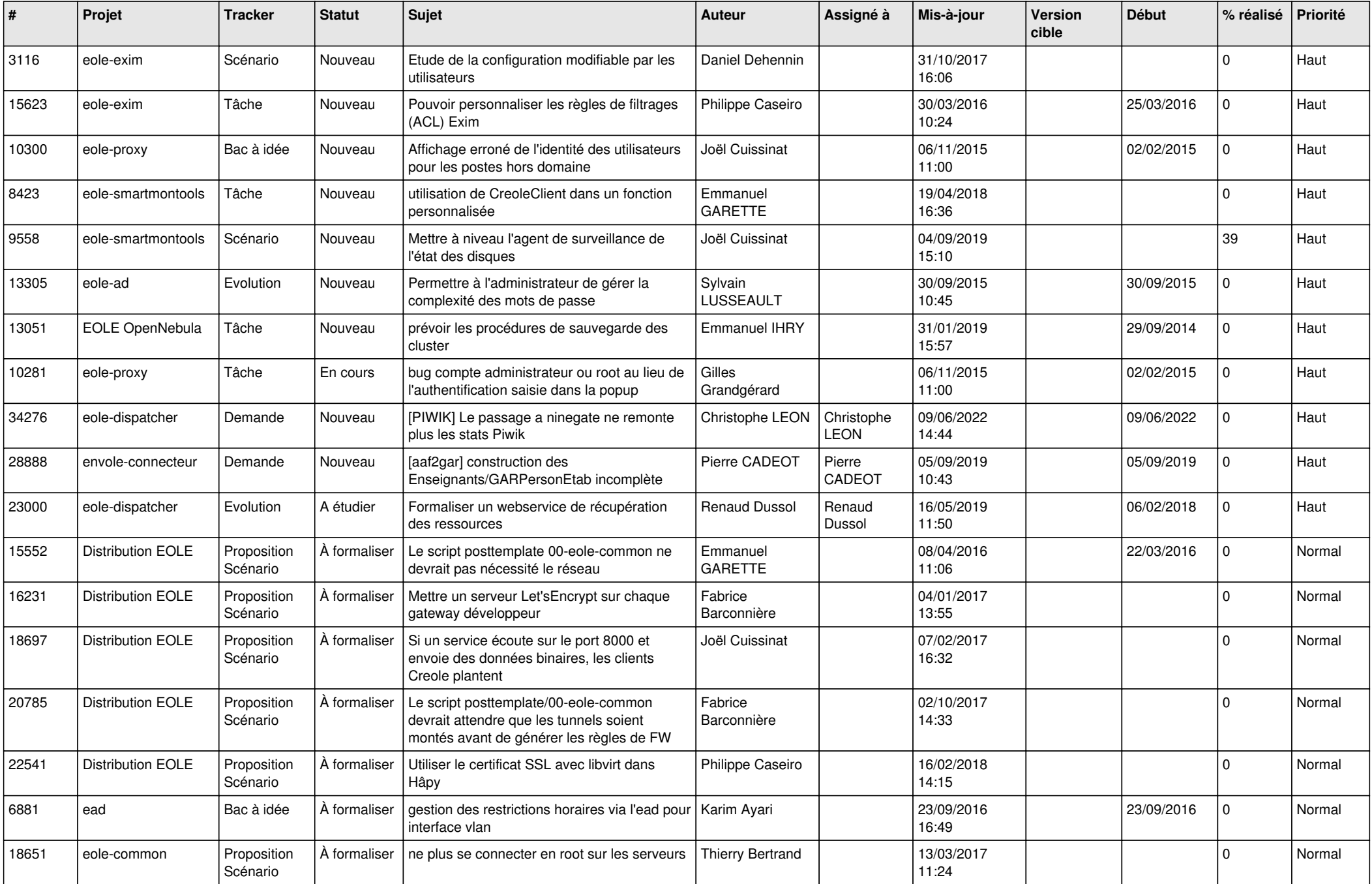

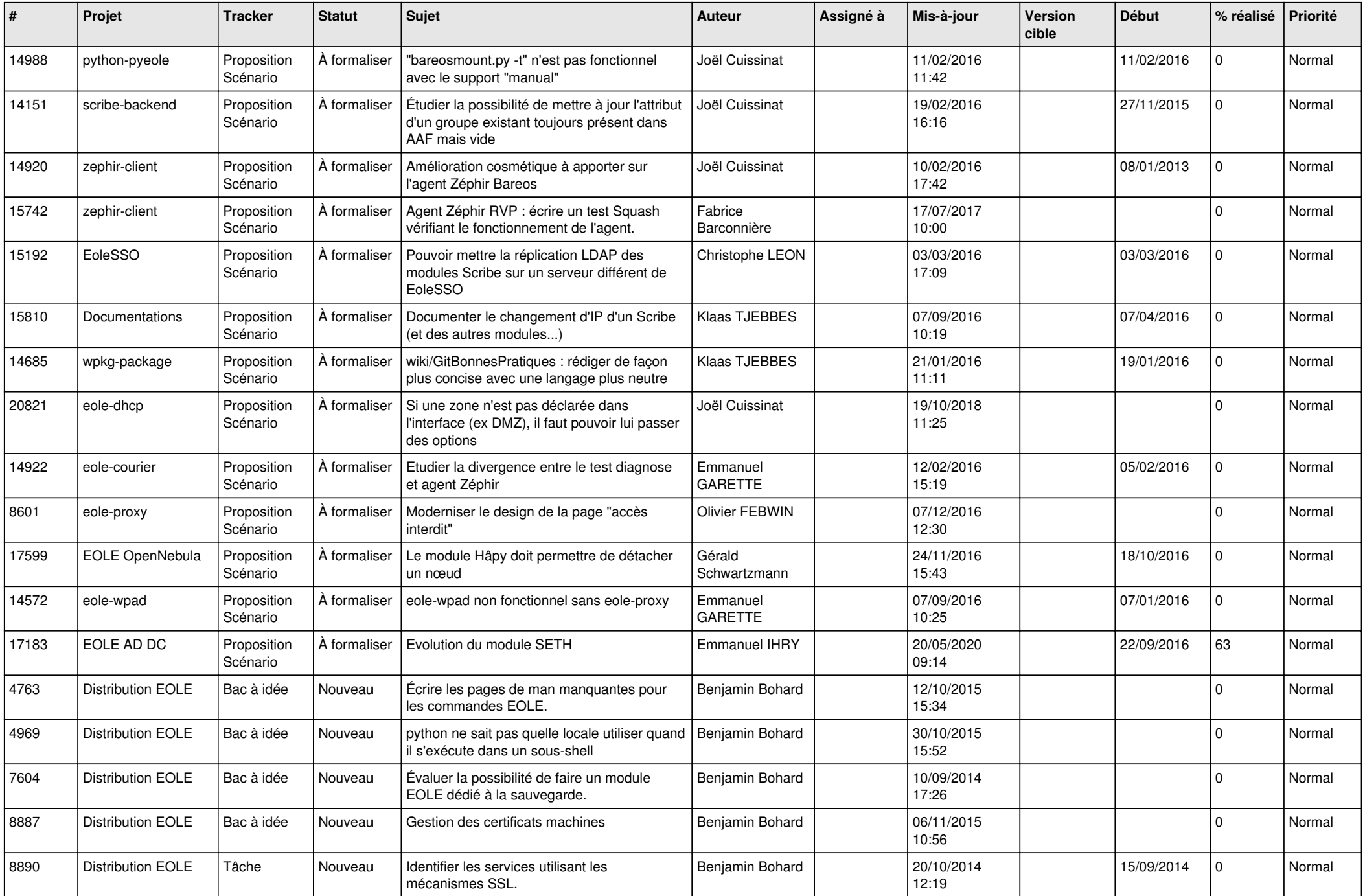

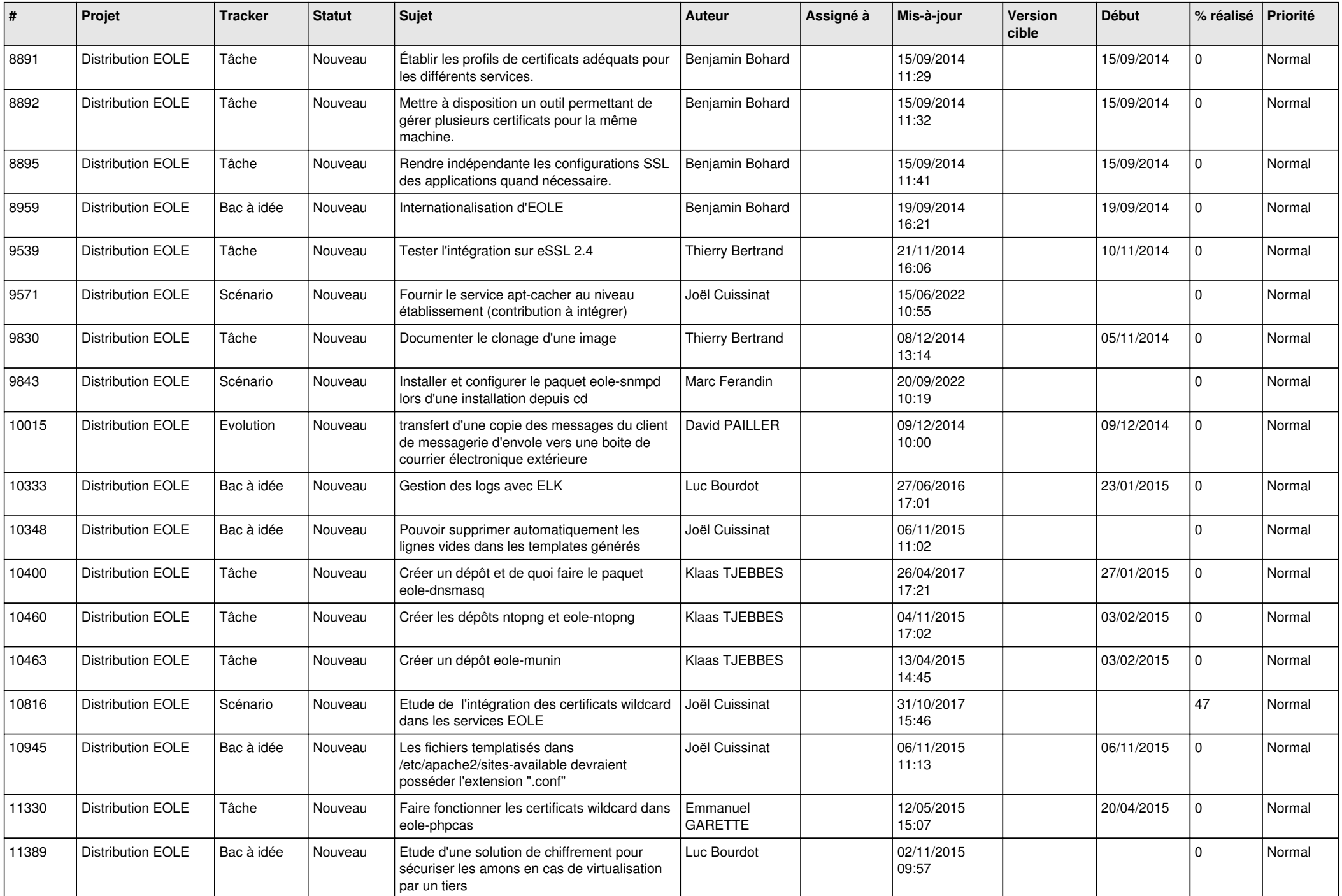

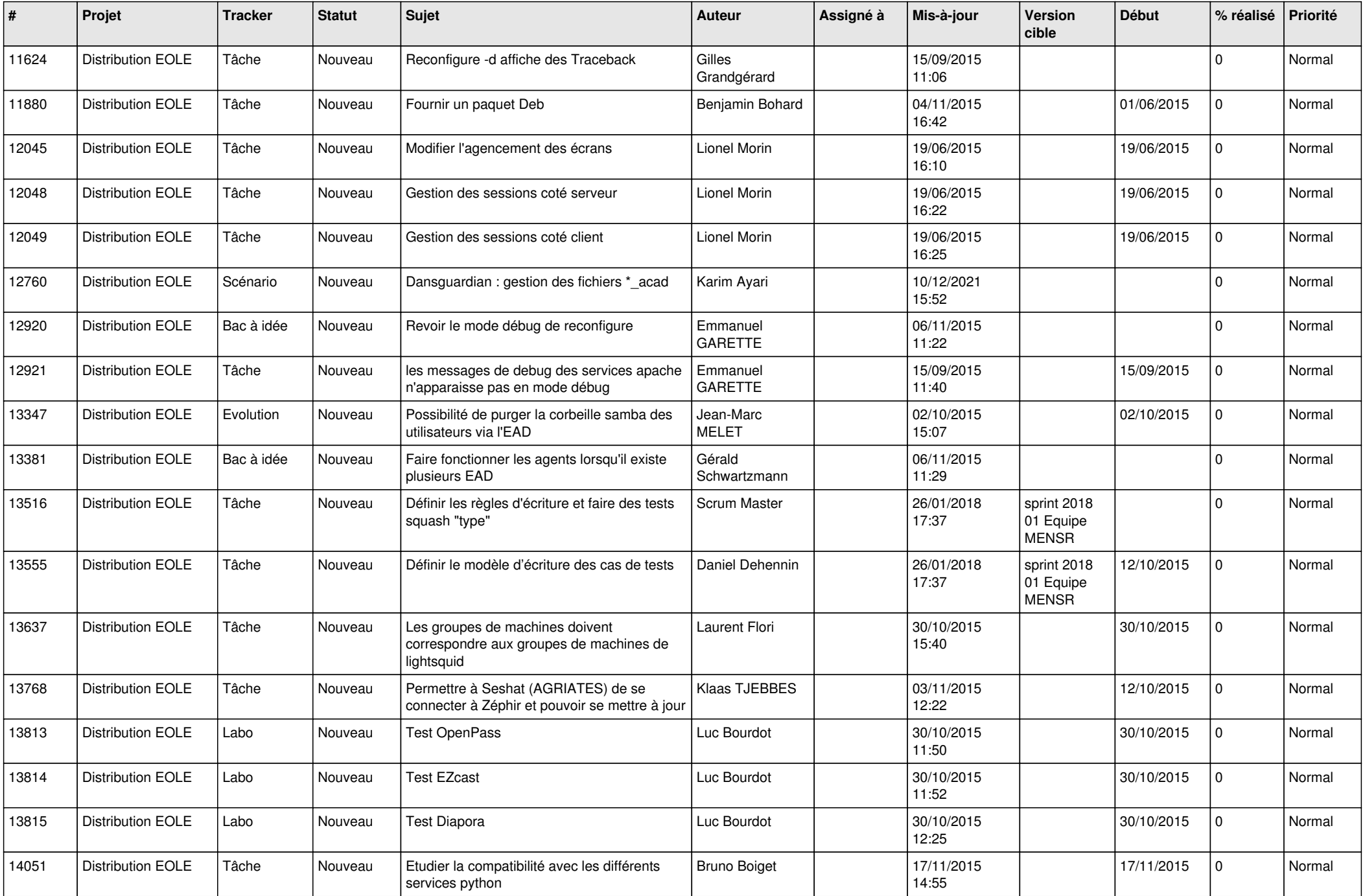

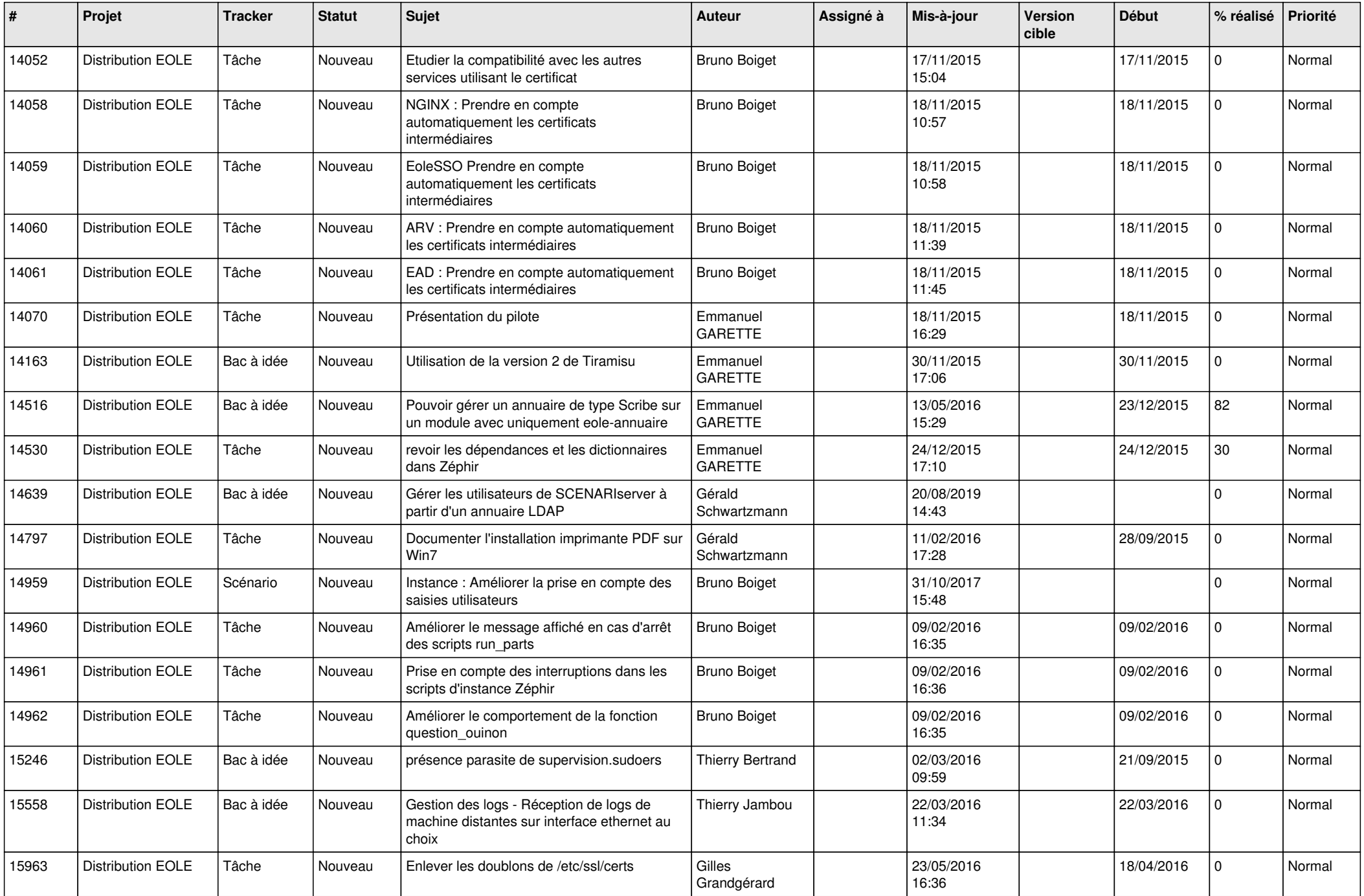

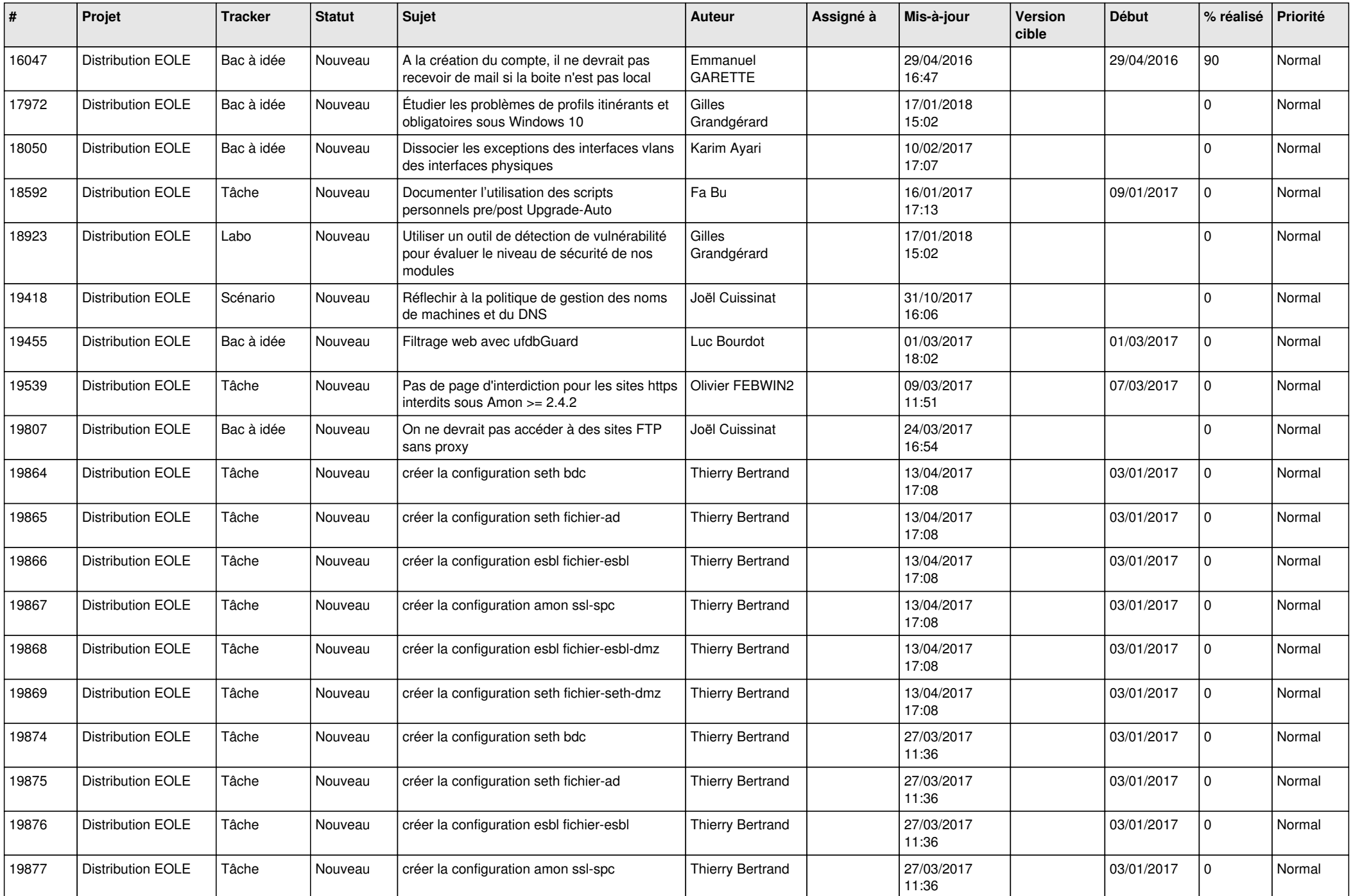

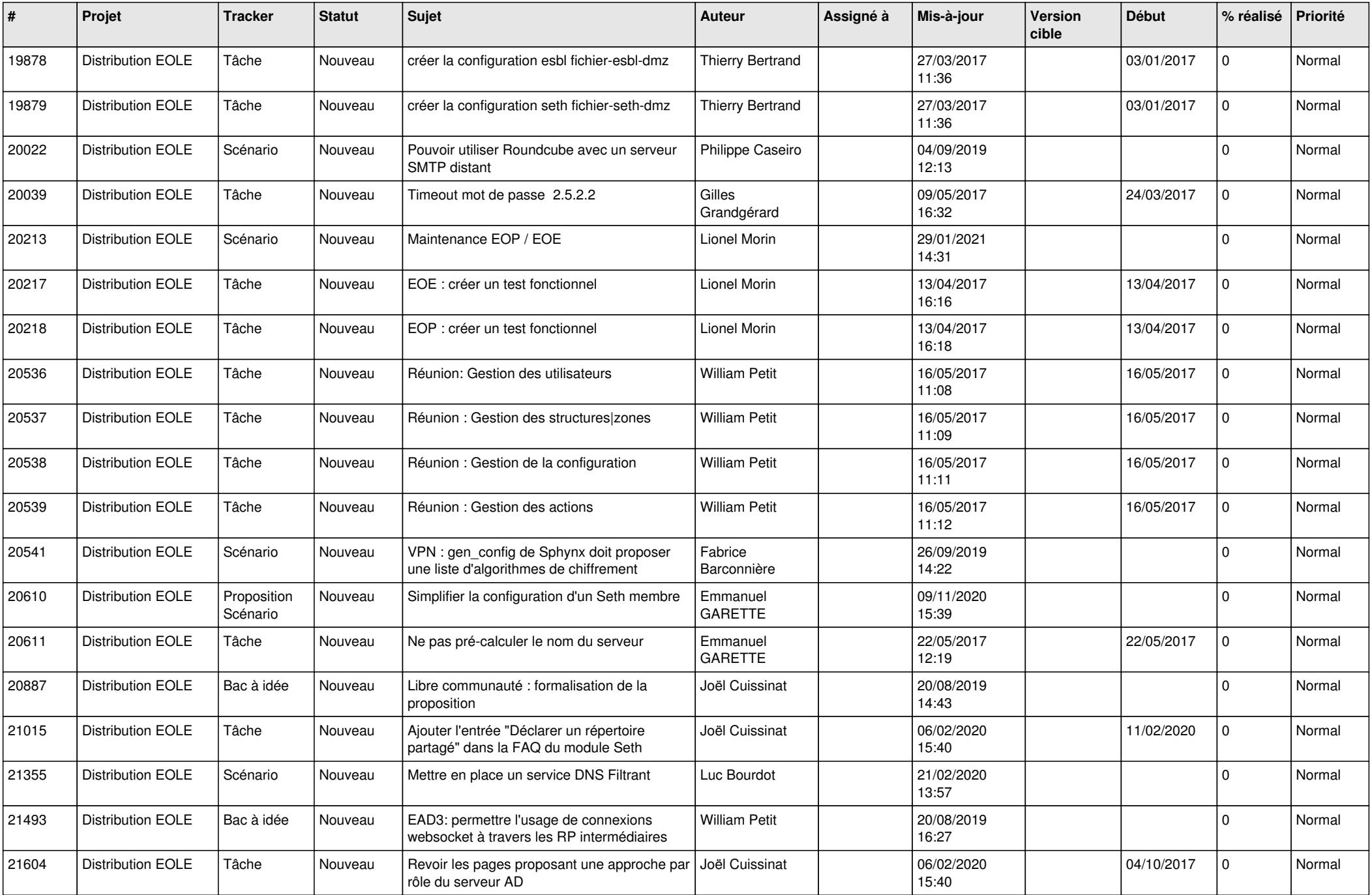

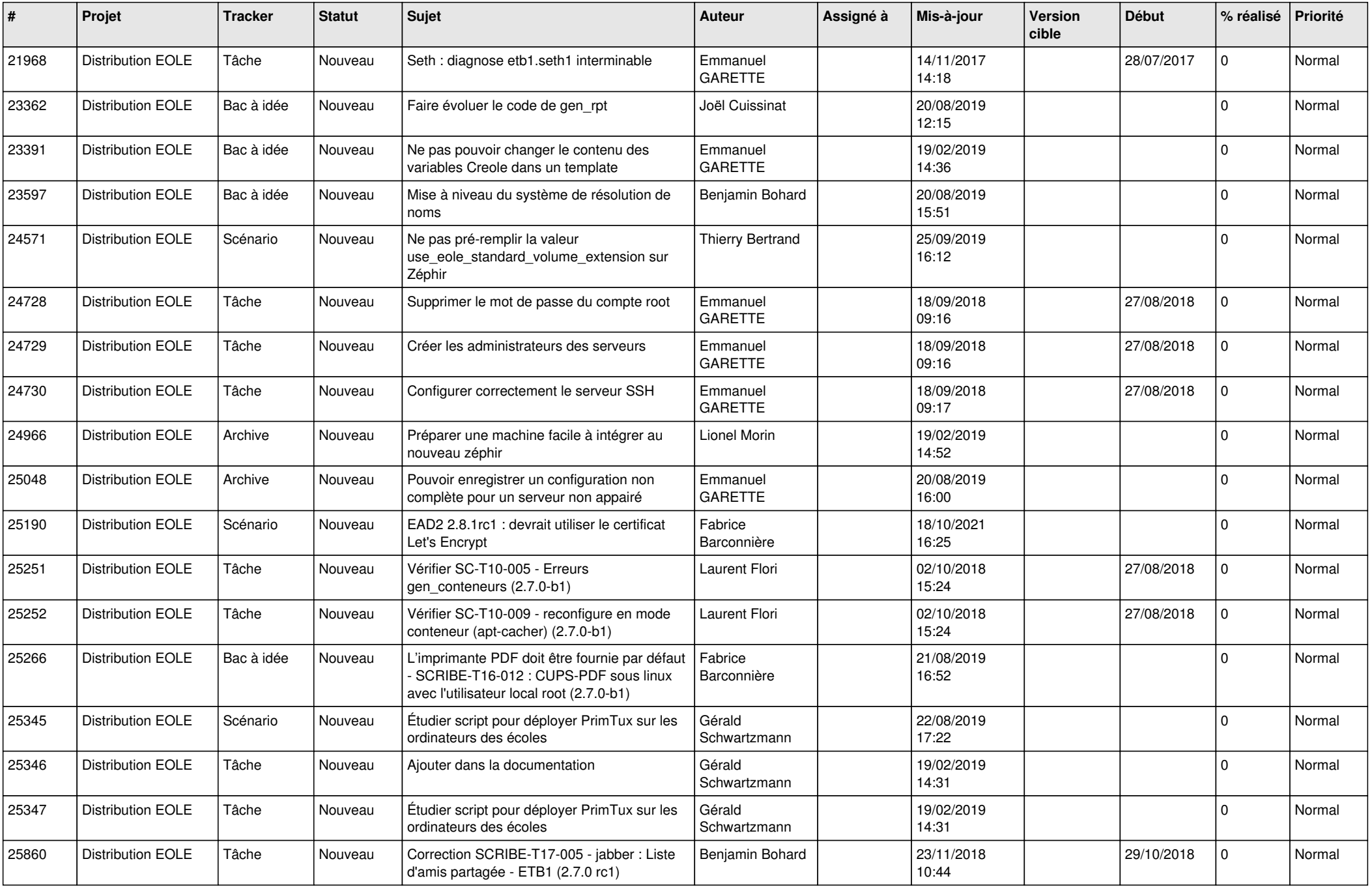

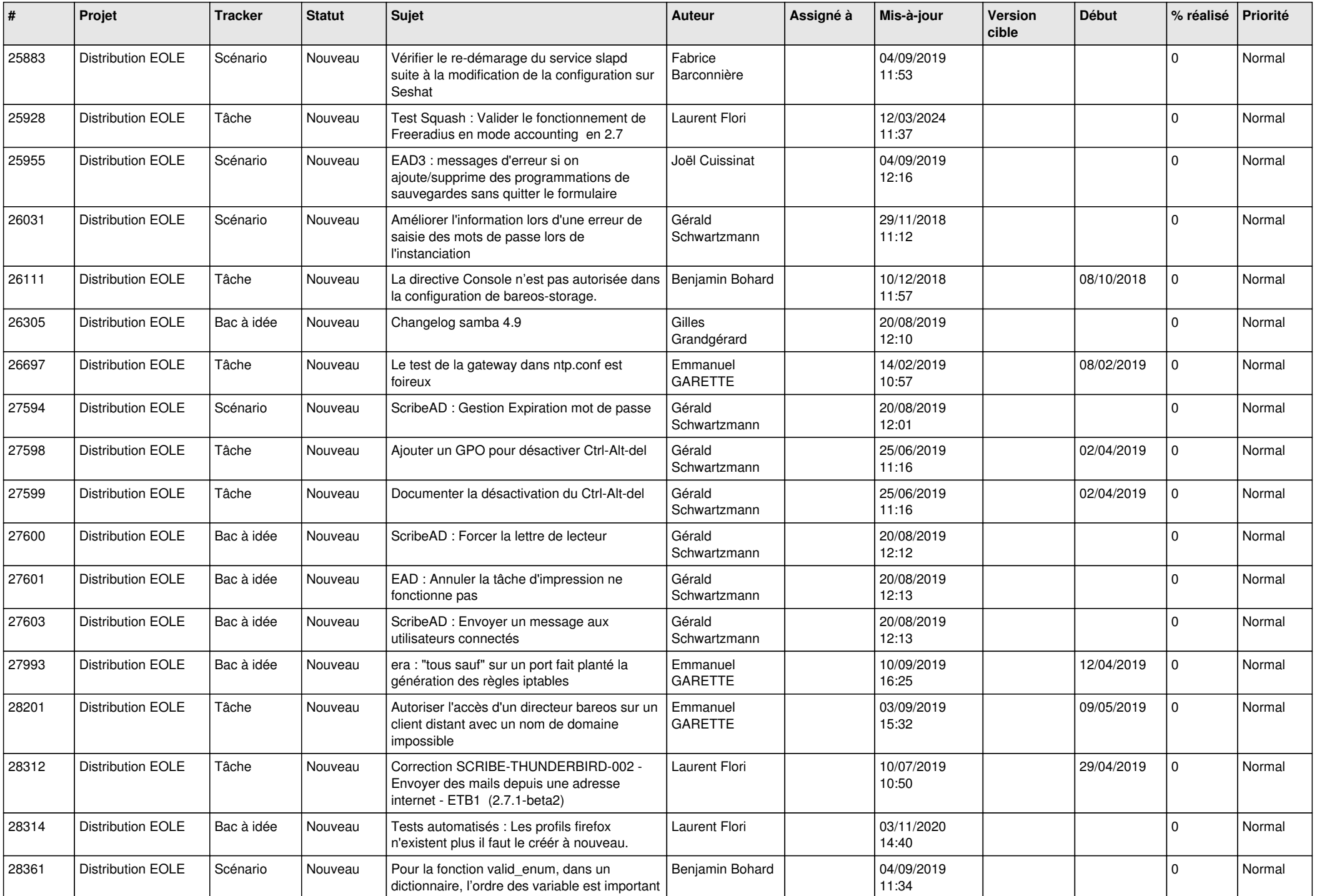

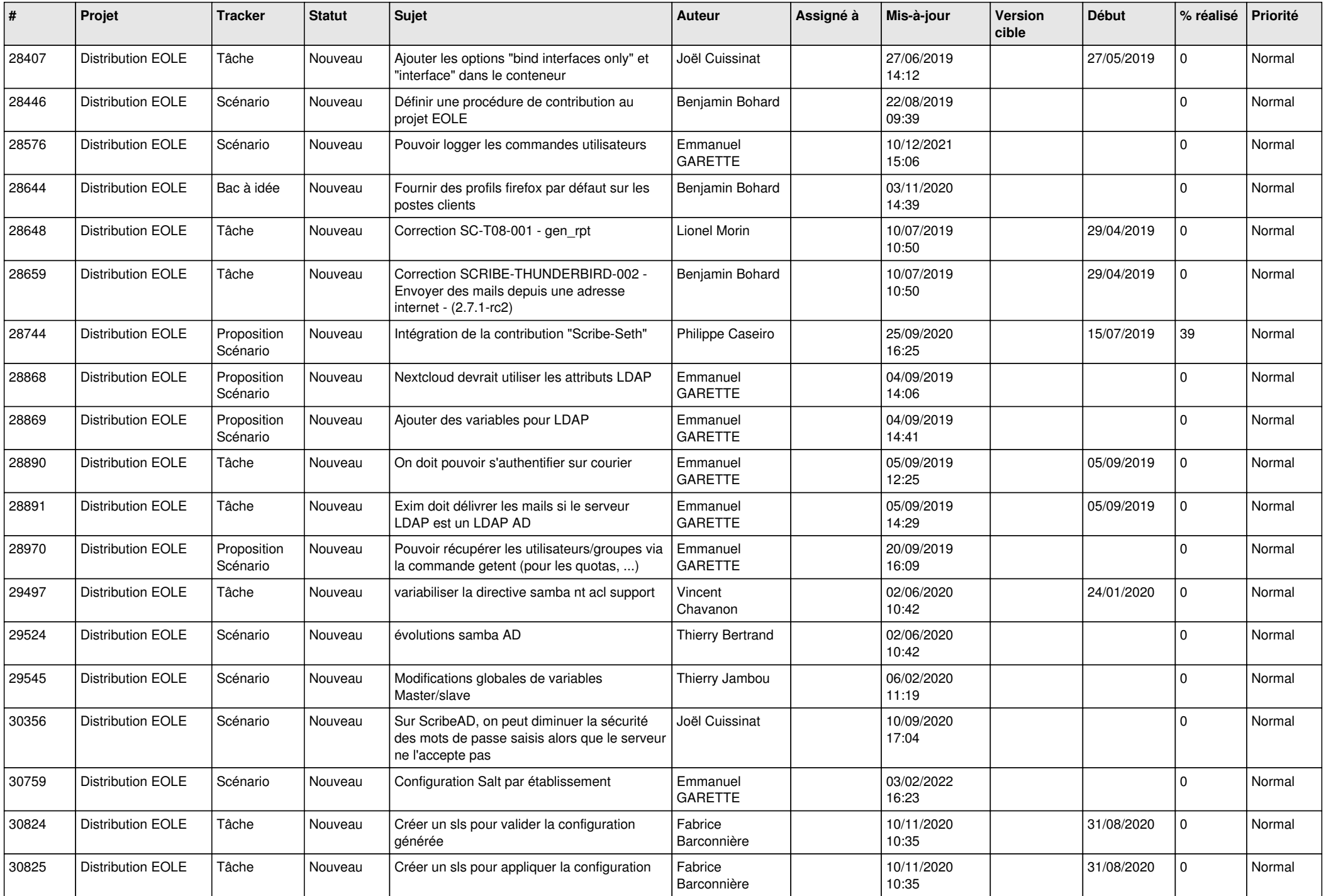

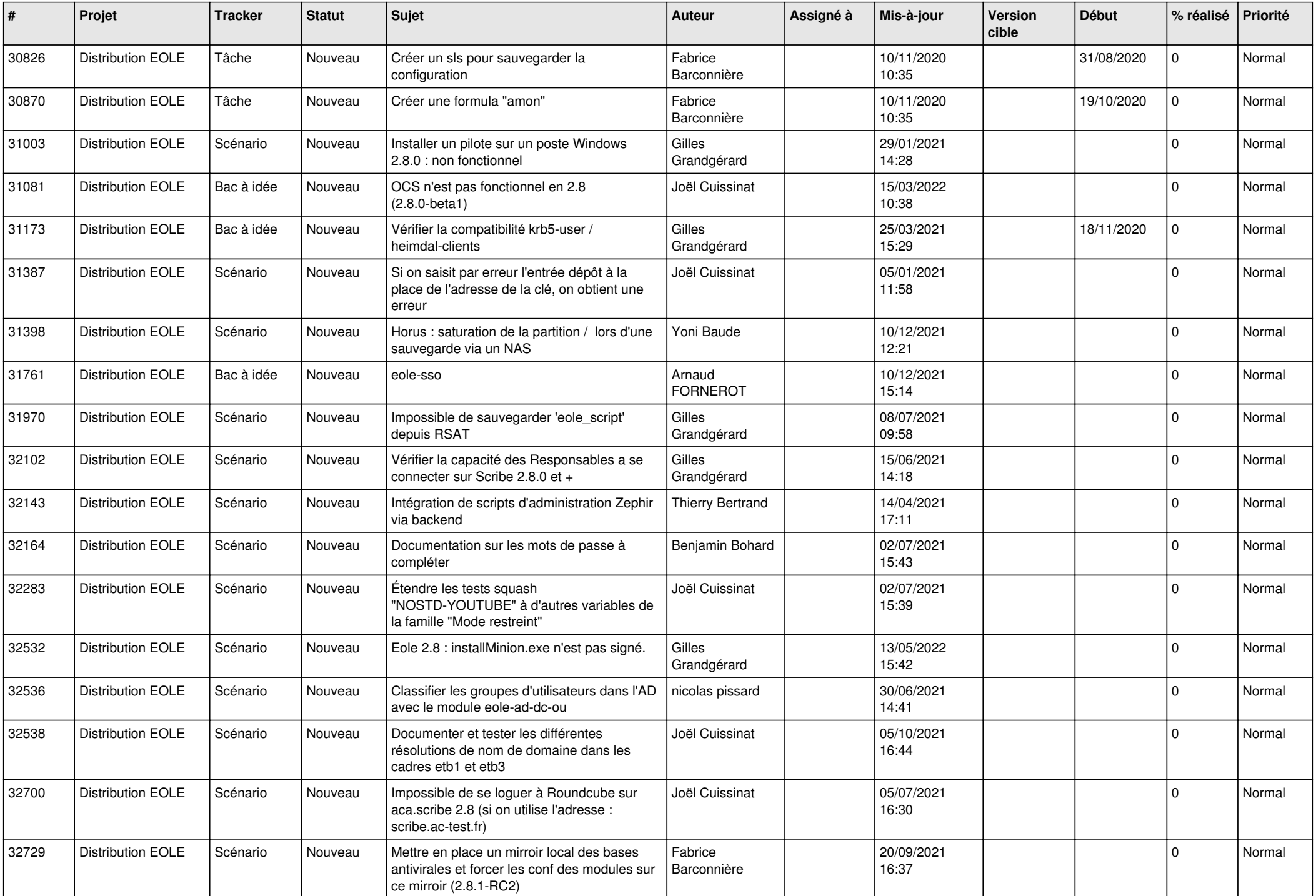

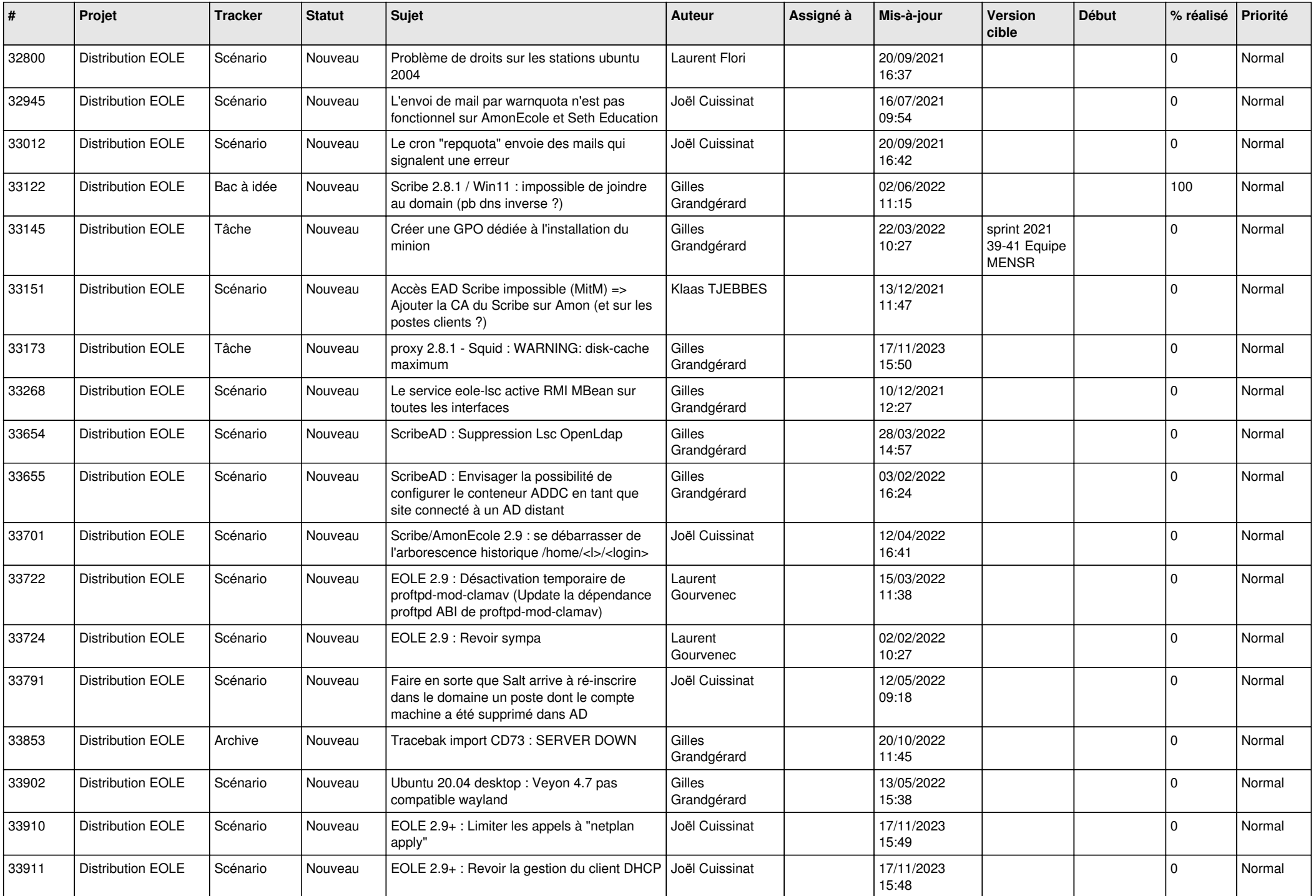

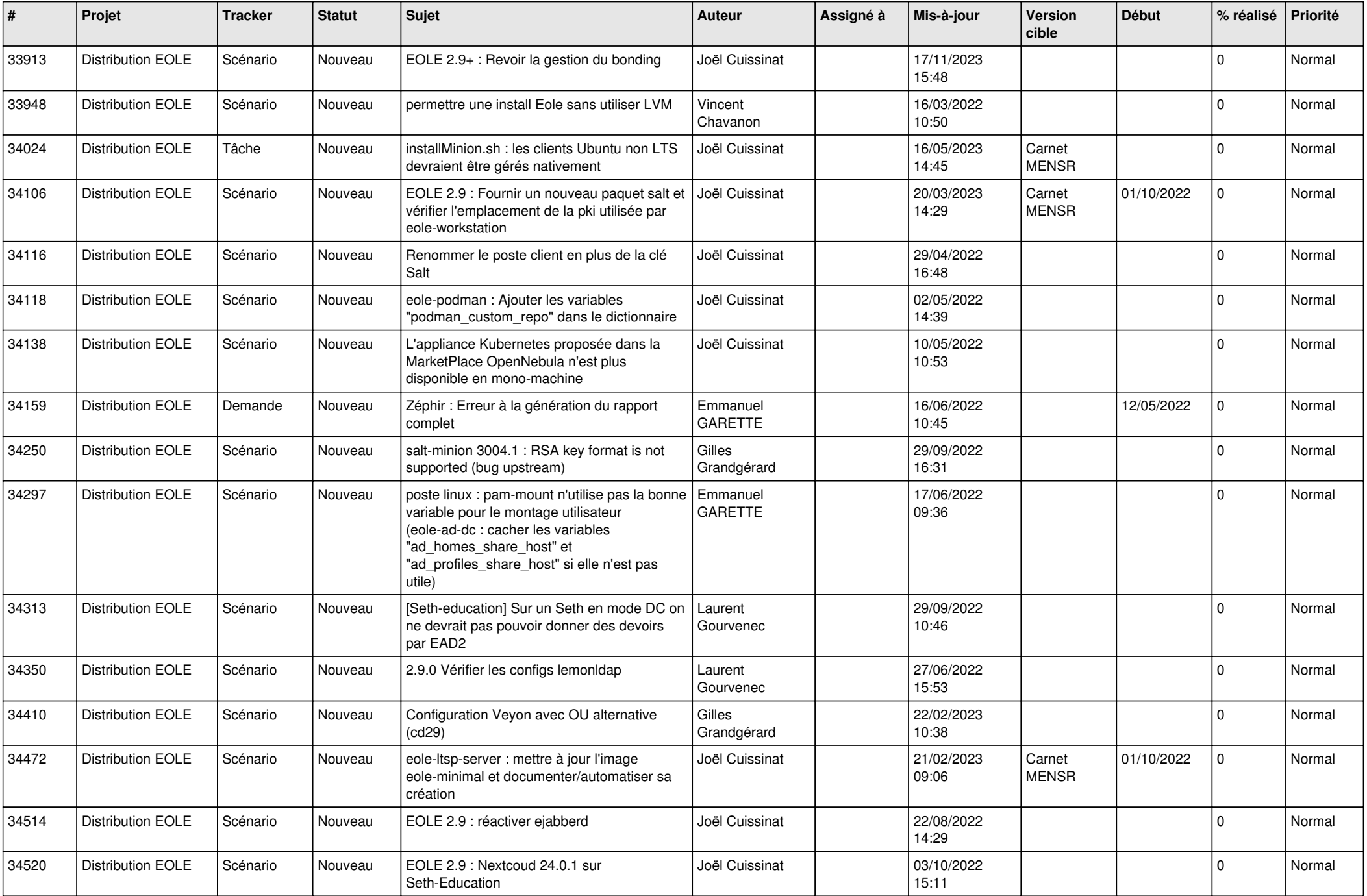

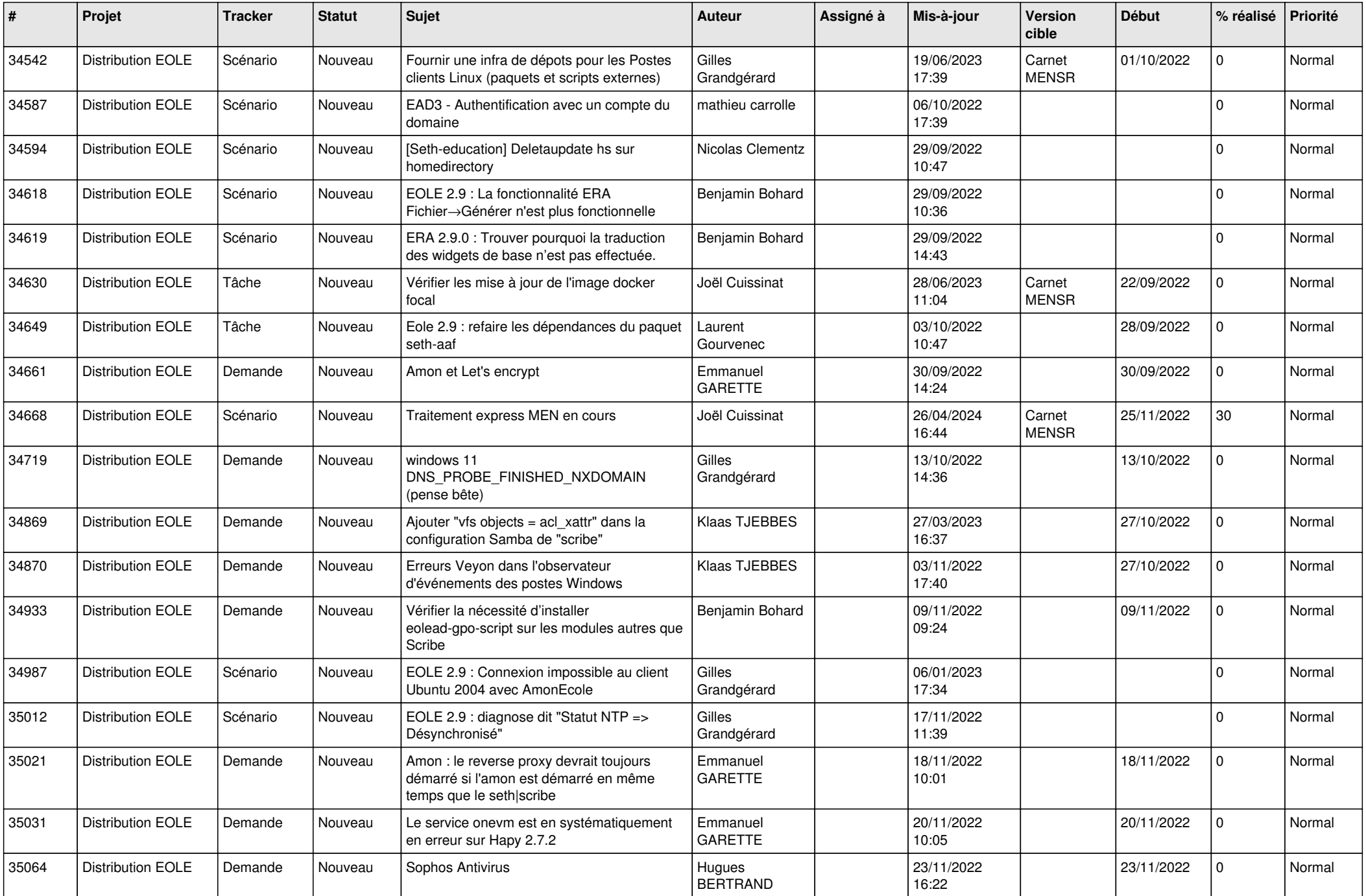

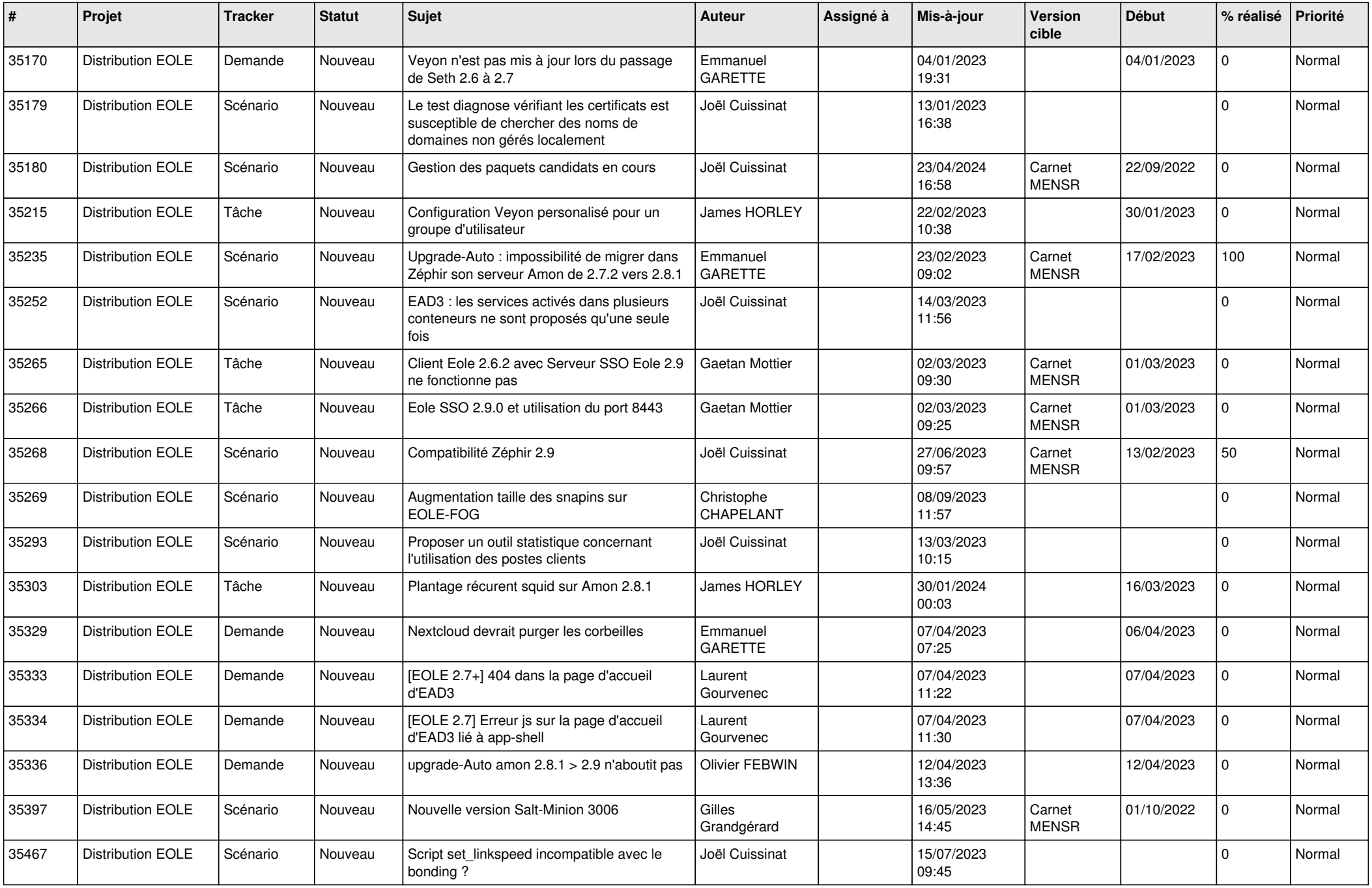

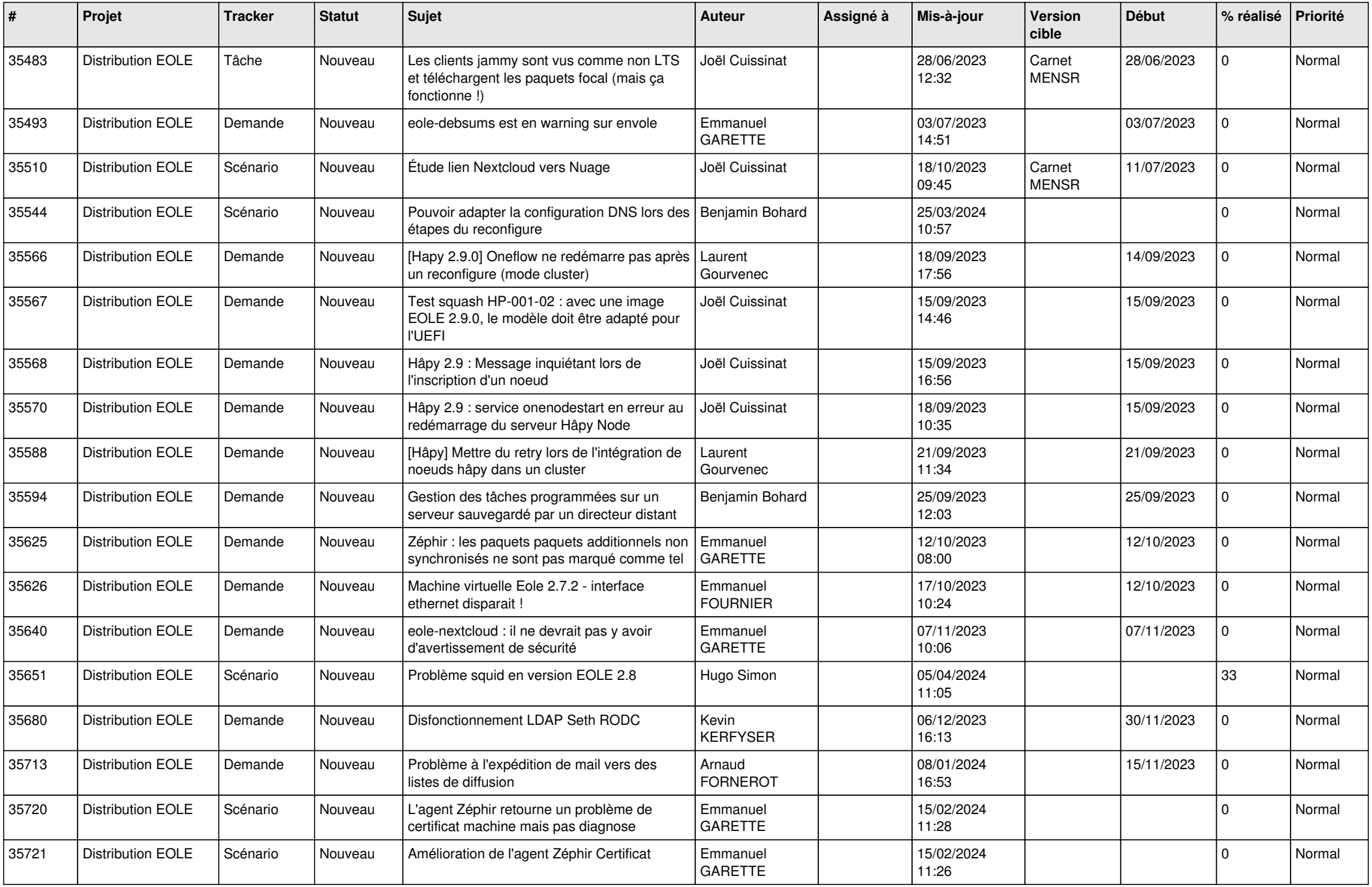

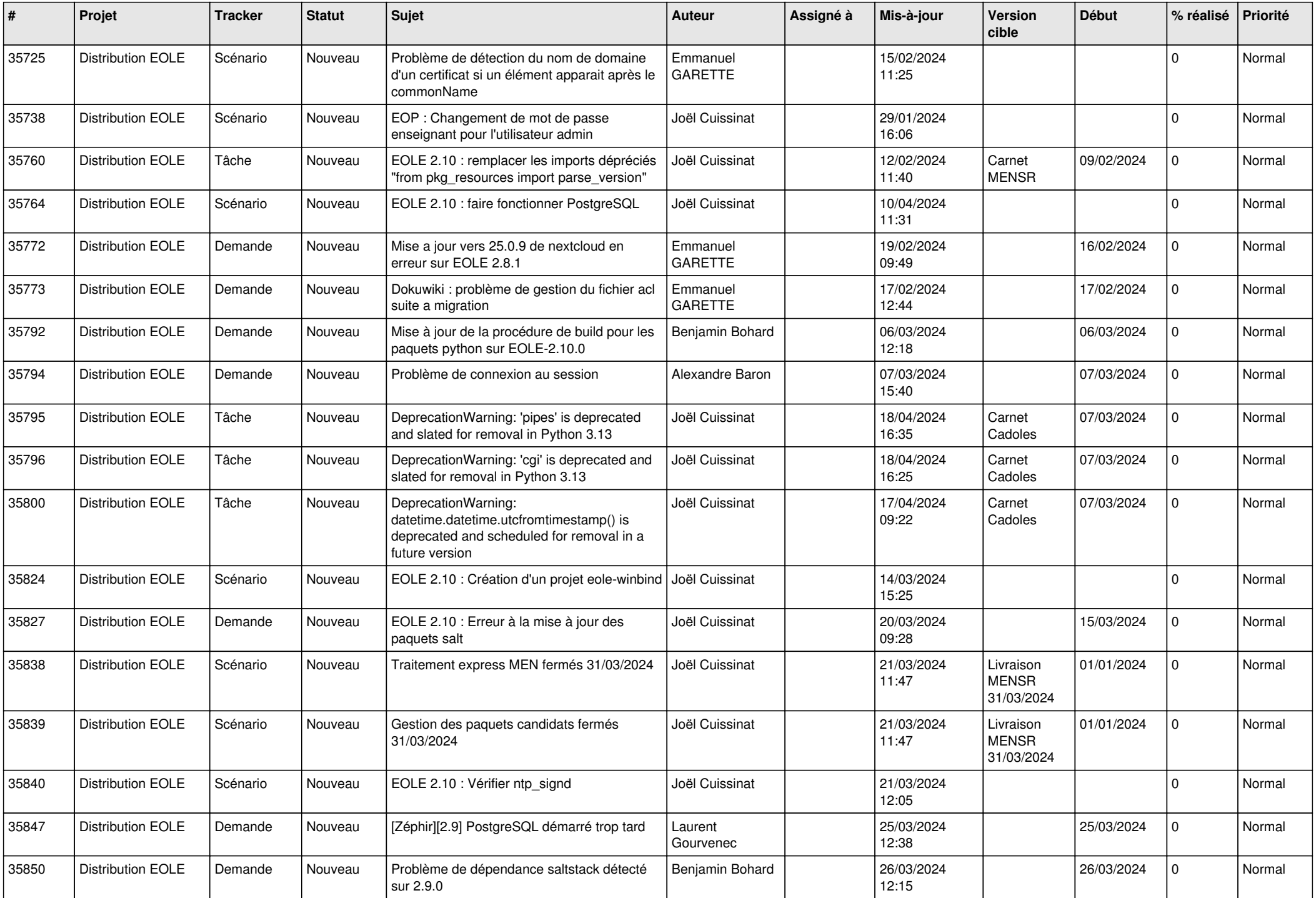

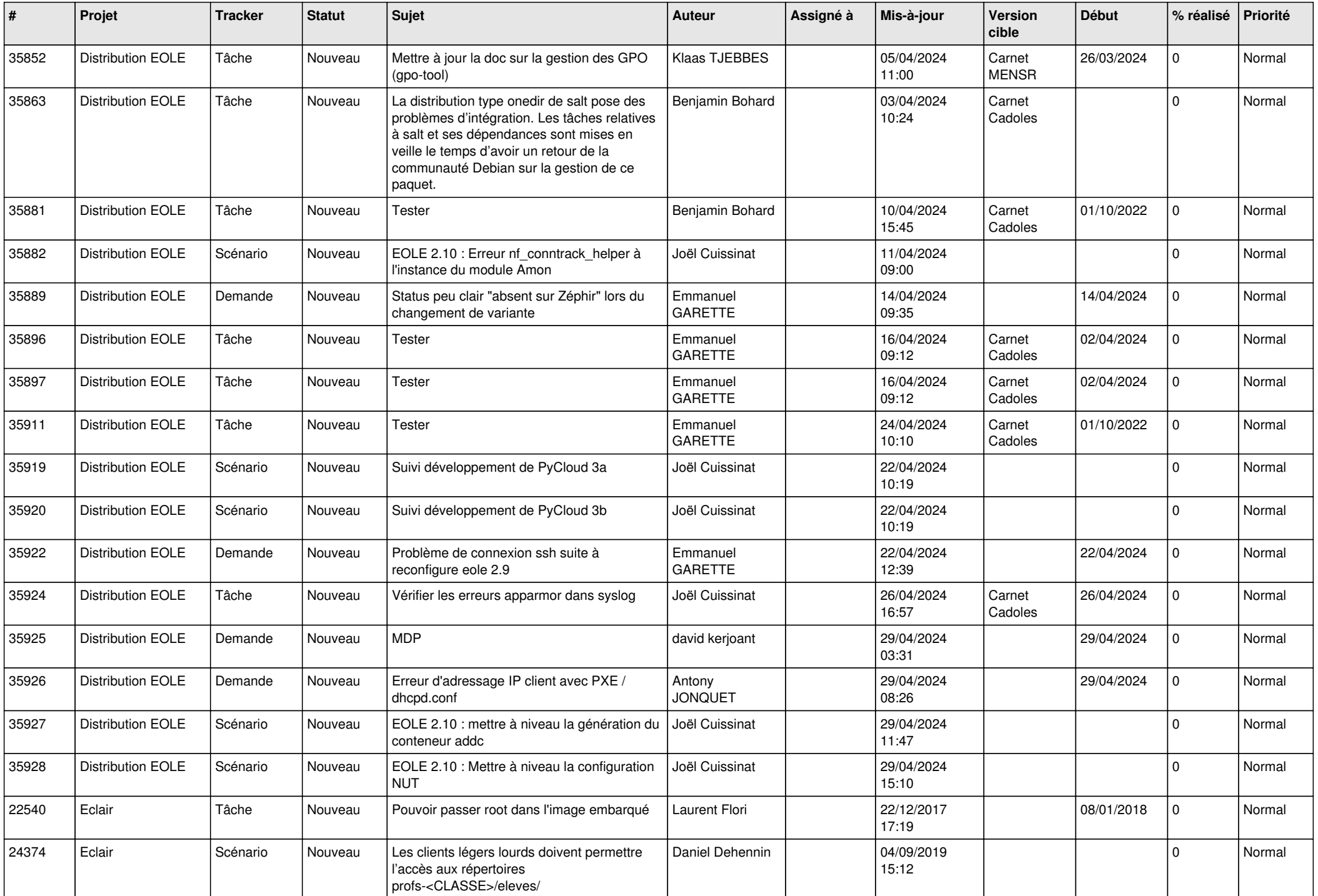

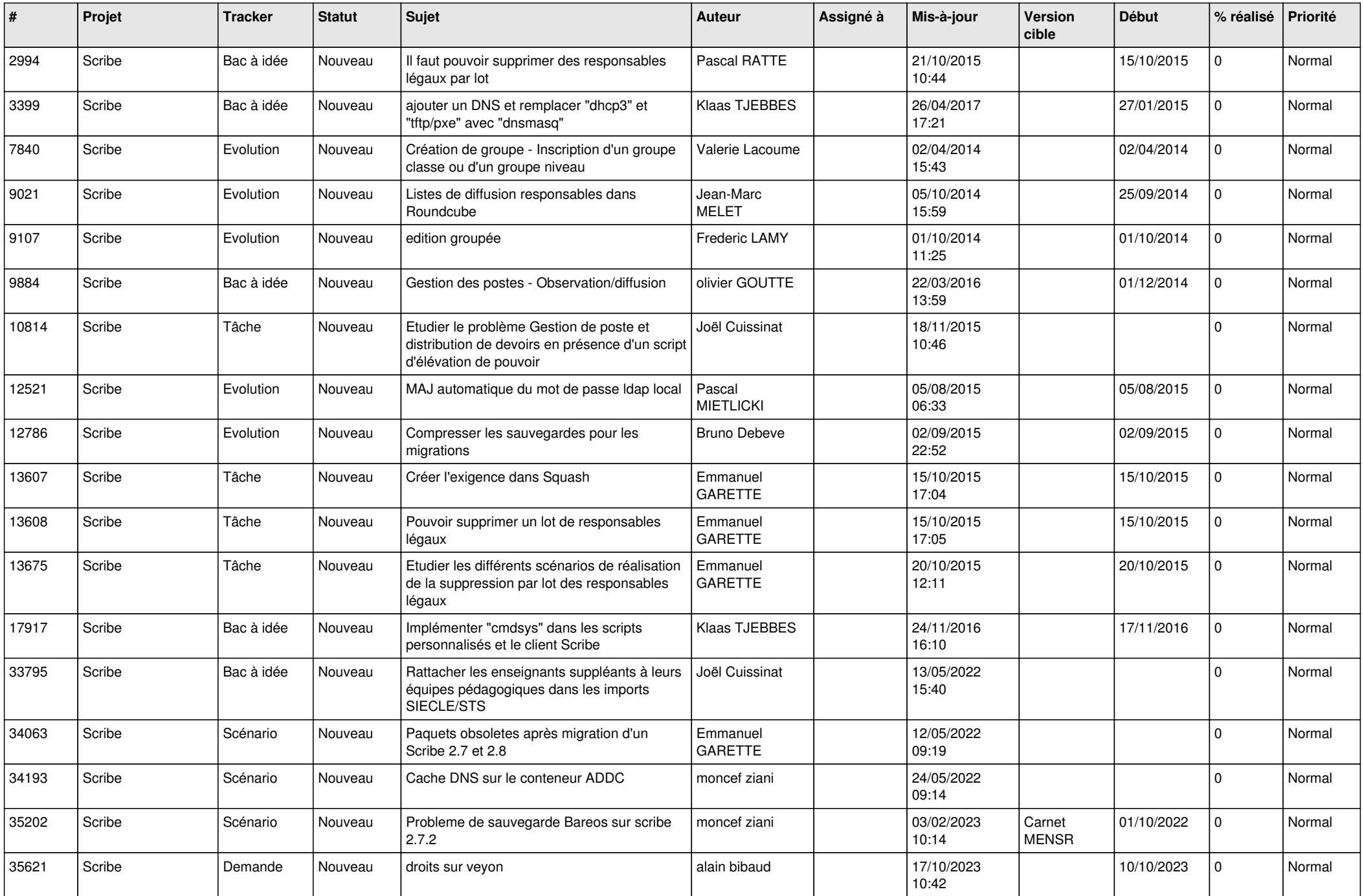

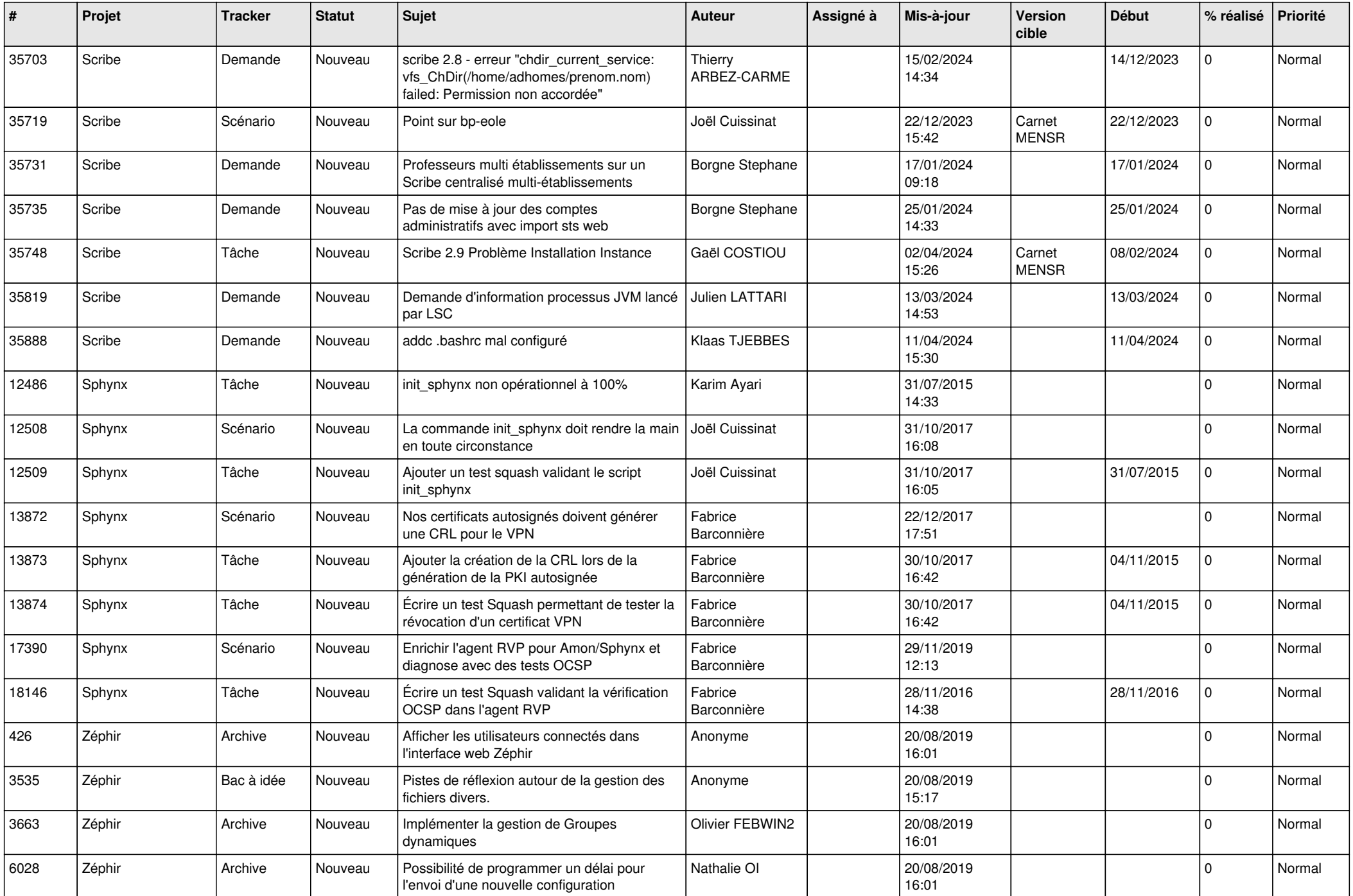

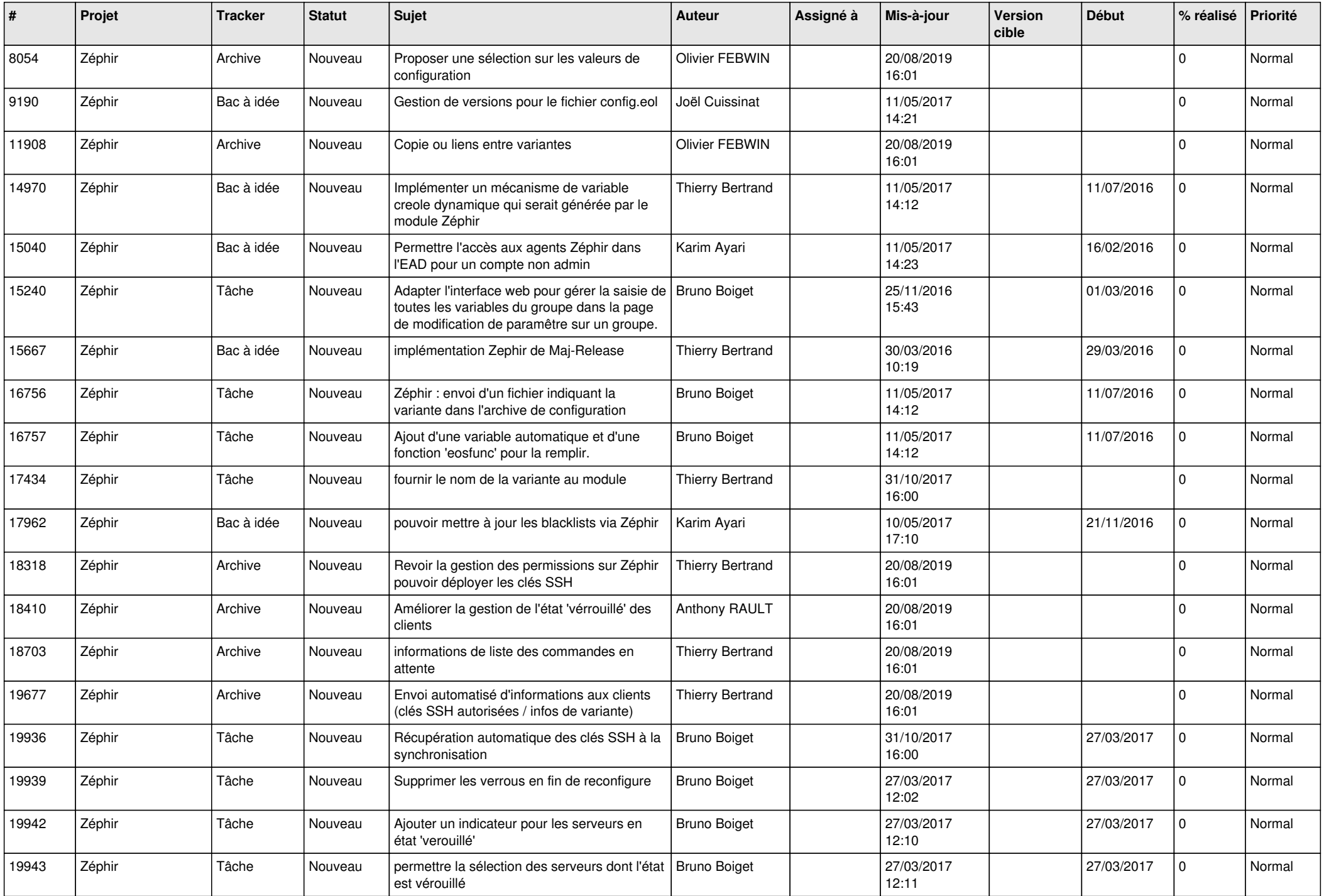

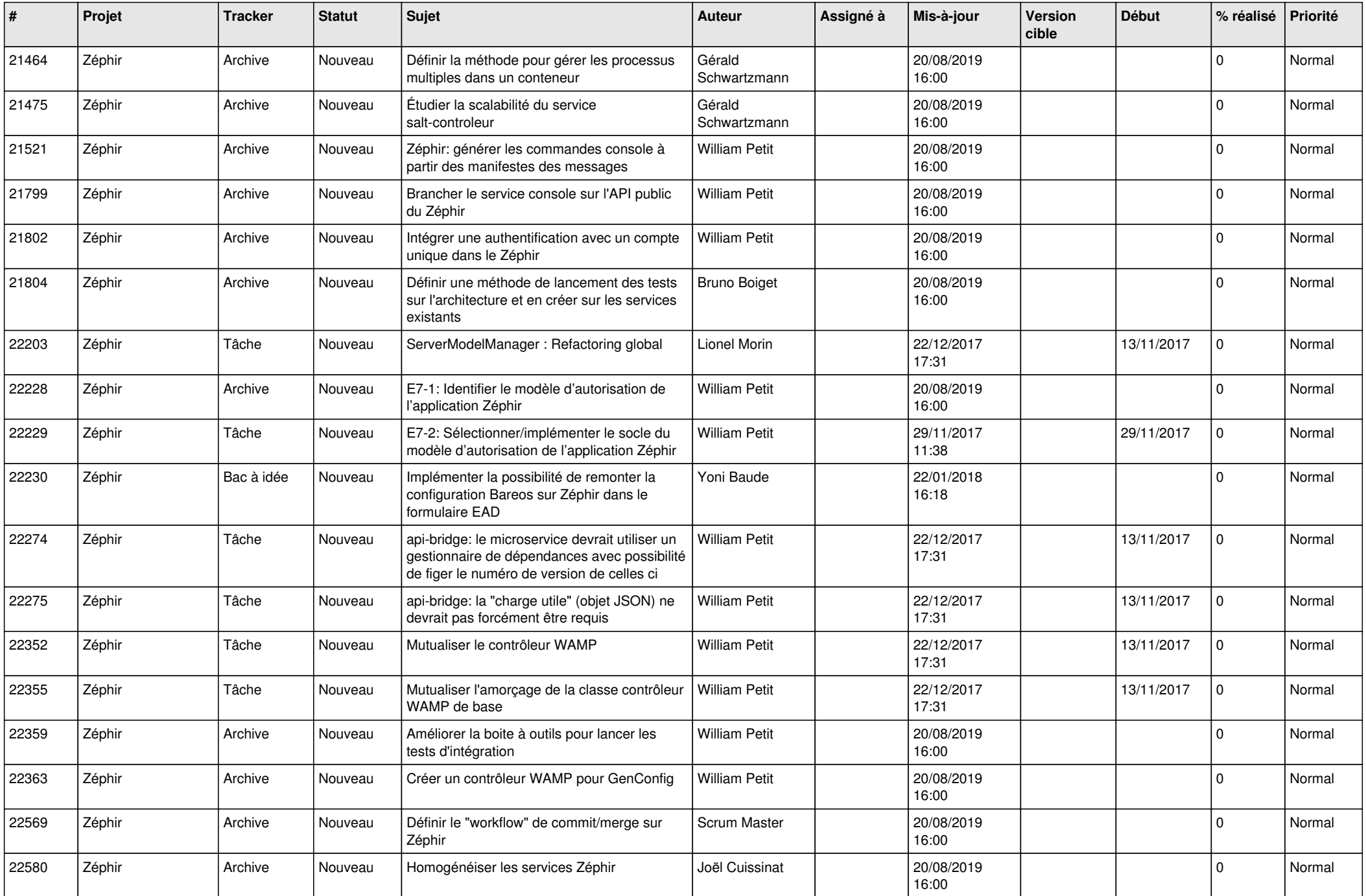

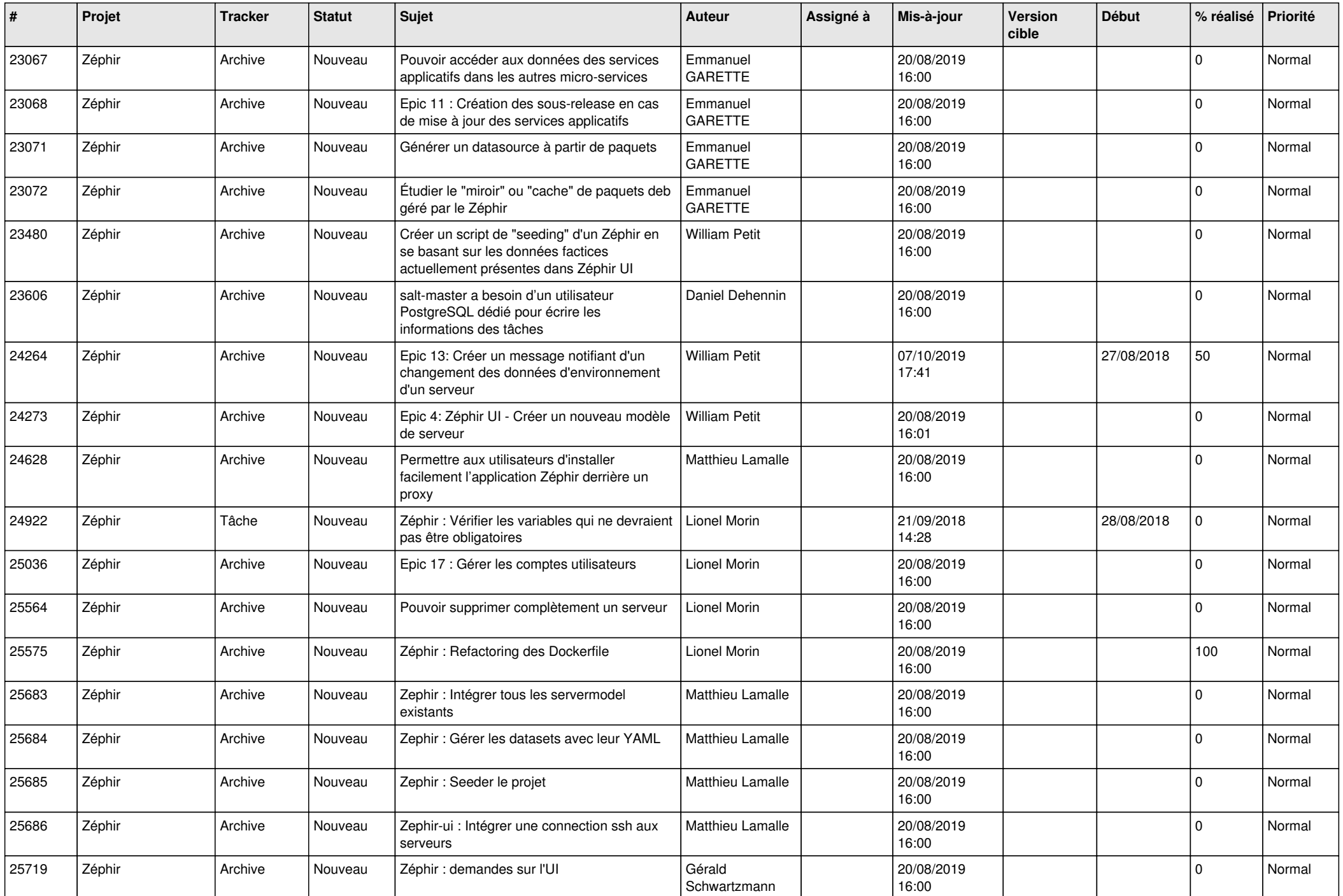

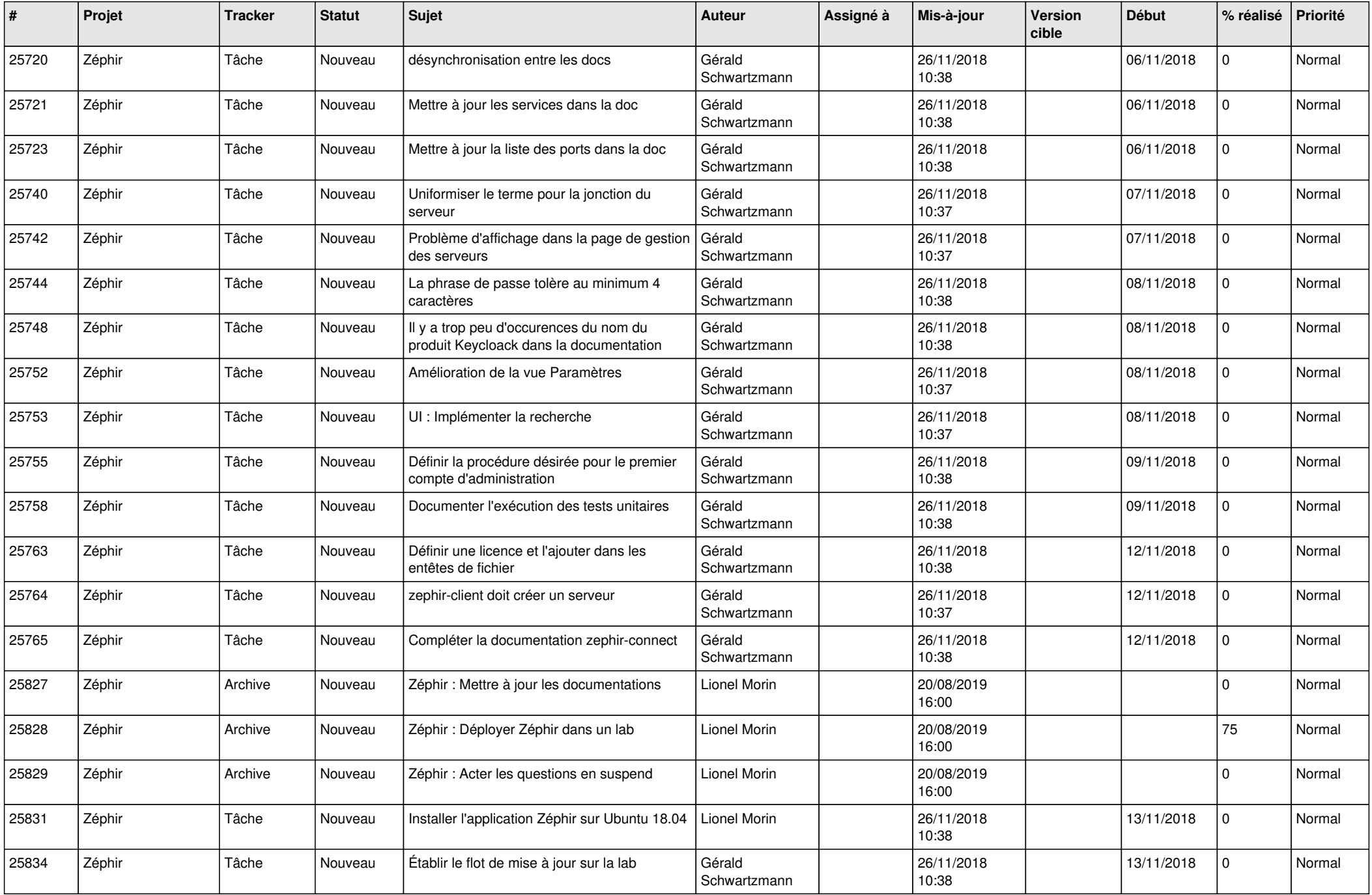

![](_page_24_Picture_568.jpeg)

![](_page_25_Picture_596.jpeg)

![](_page_26_Picture_579.jpeg)

![](_page_27_Picture_305.jpeg)

**...**